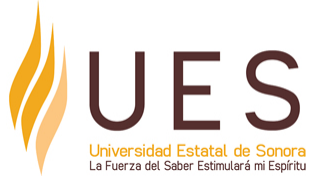

# **Universidad Estatal de Sonora Secuencia Didáctica**

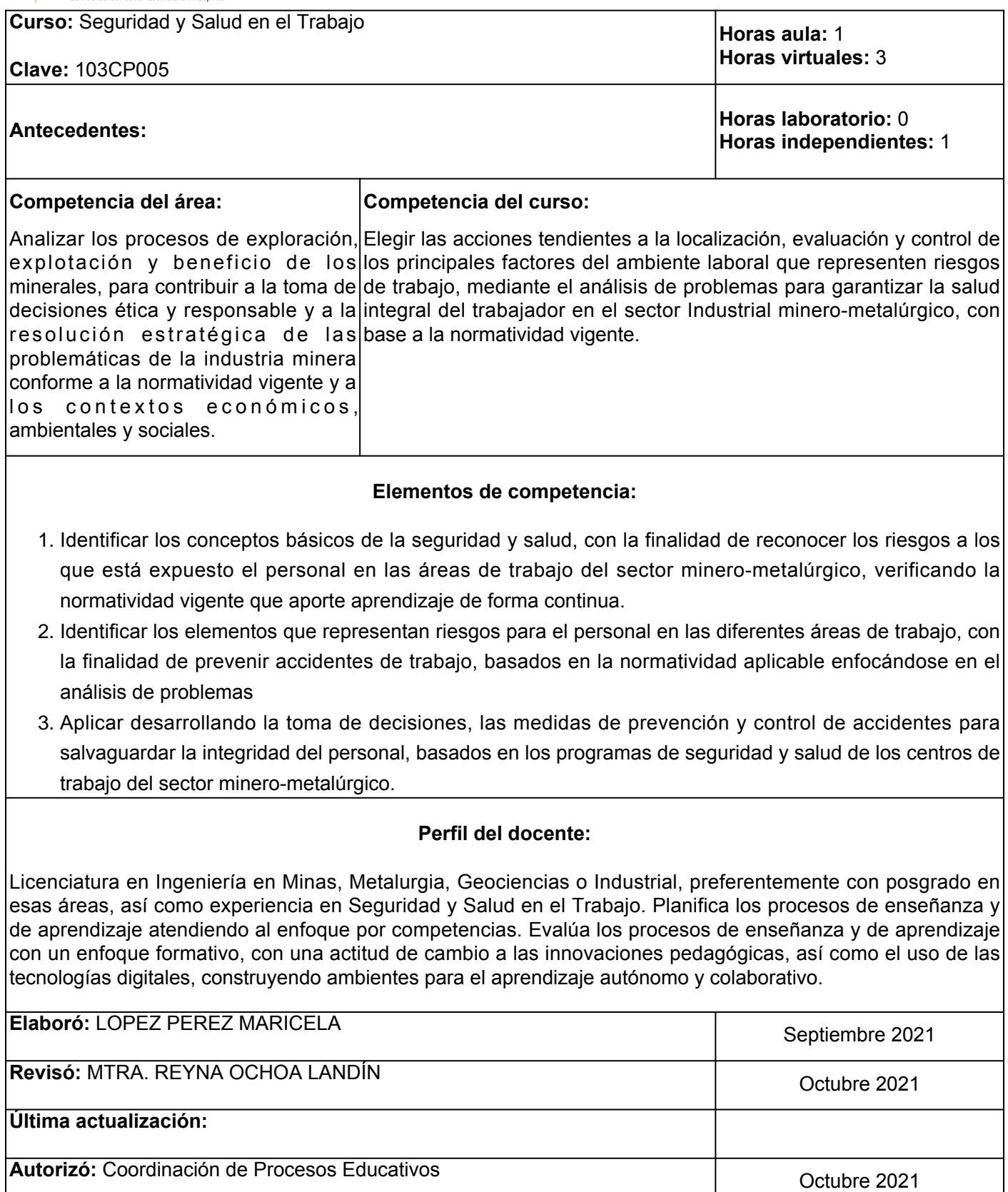

**Elemento de competencia 1:** Identificar los conceptos básicos de la seguridad y salud, con la finalidad de reconocer los riesgos a los que está expuesto el personal en las áreas de trabajo del sector minerometalúrgico, verificando la normatividad vigente que aporte aprendizaje de forma continua.

**Competencias blandas a promover:** Aprendizaje

# **EC1 Fase I: Seguridad Industrial**

**Contenido:** Objetivo de la Seguridad Industrial Conceptos básicos: Seguridad, Riesgo, Peligro, Incidente, Acto Inseguro, Condición Insegura, Accidente de trabajo, Enfermedad de trabajo.

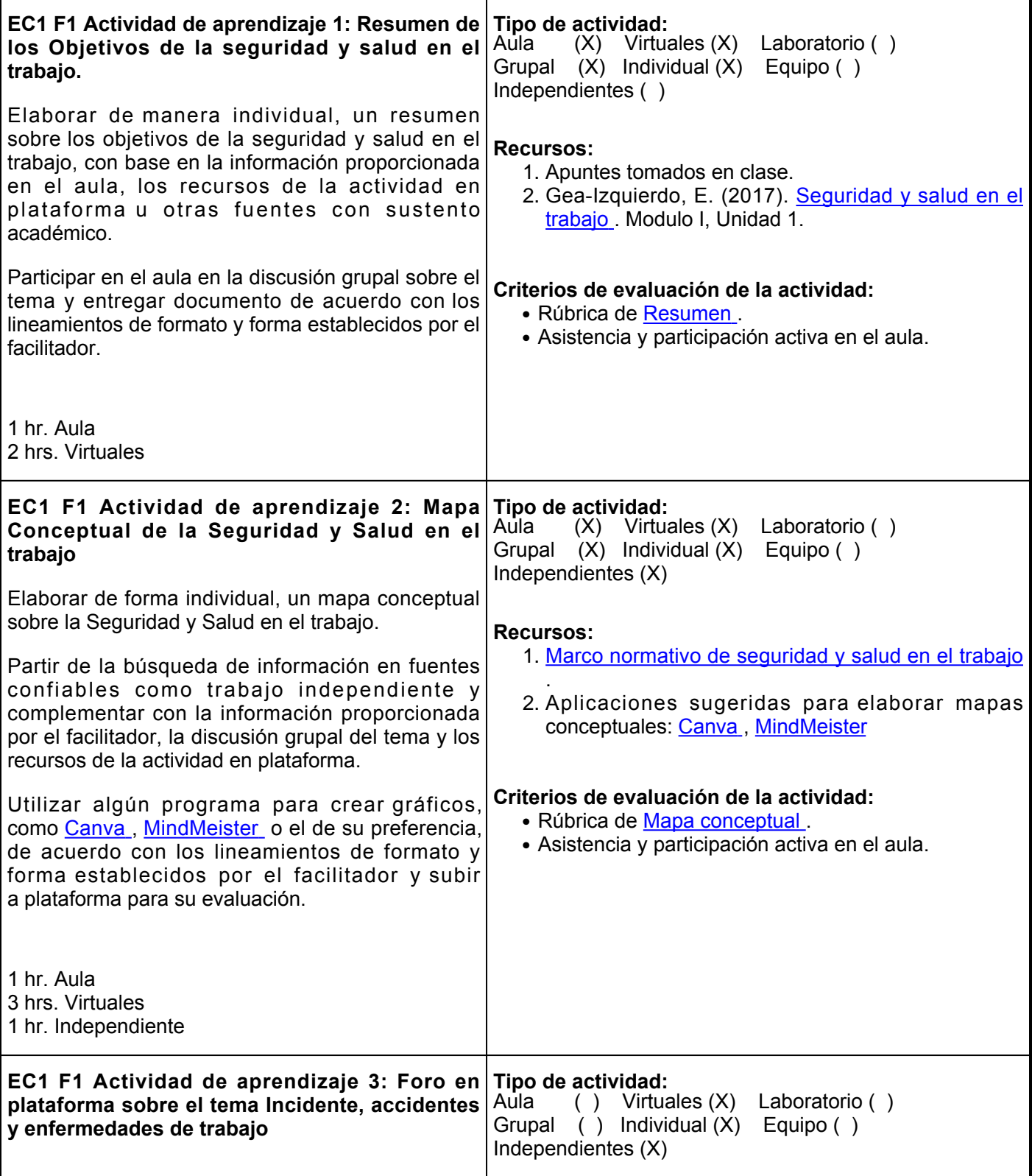

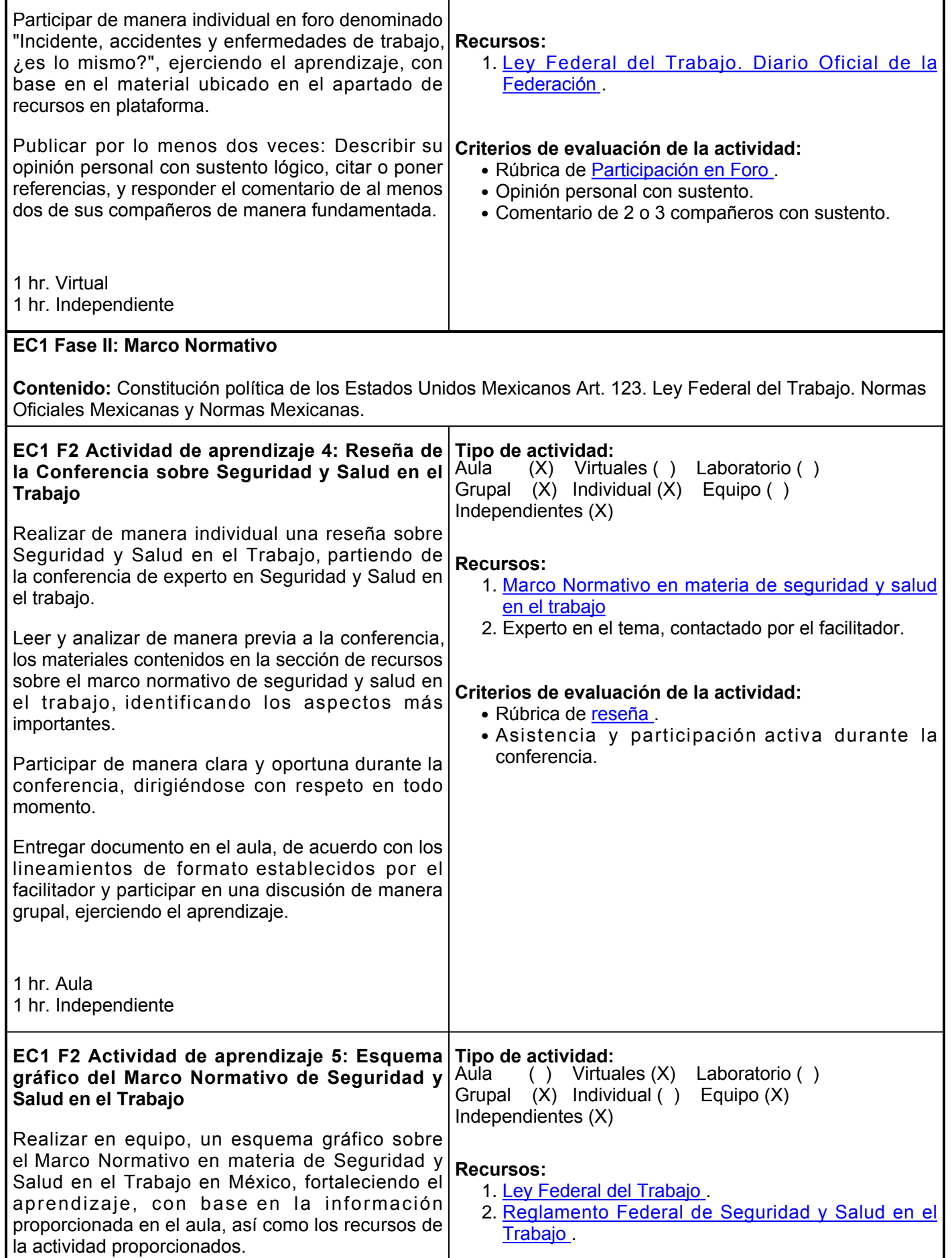

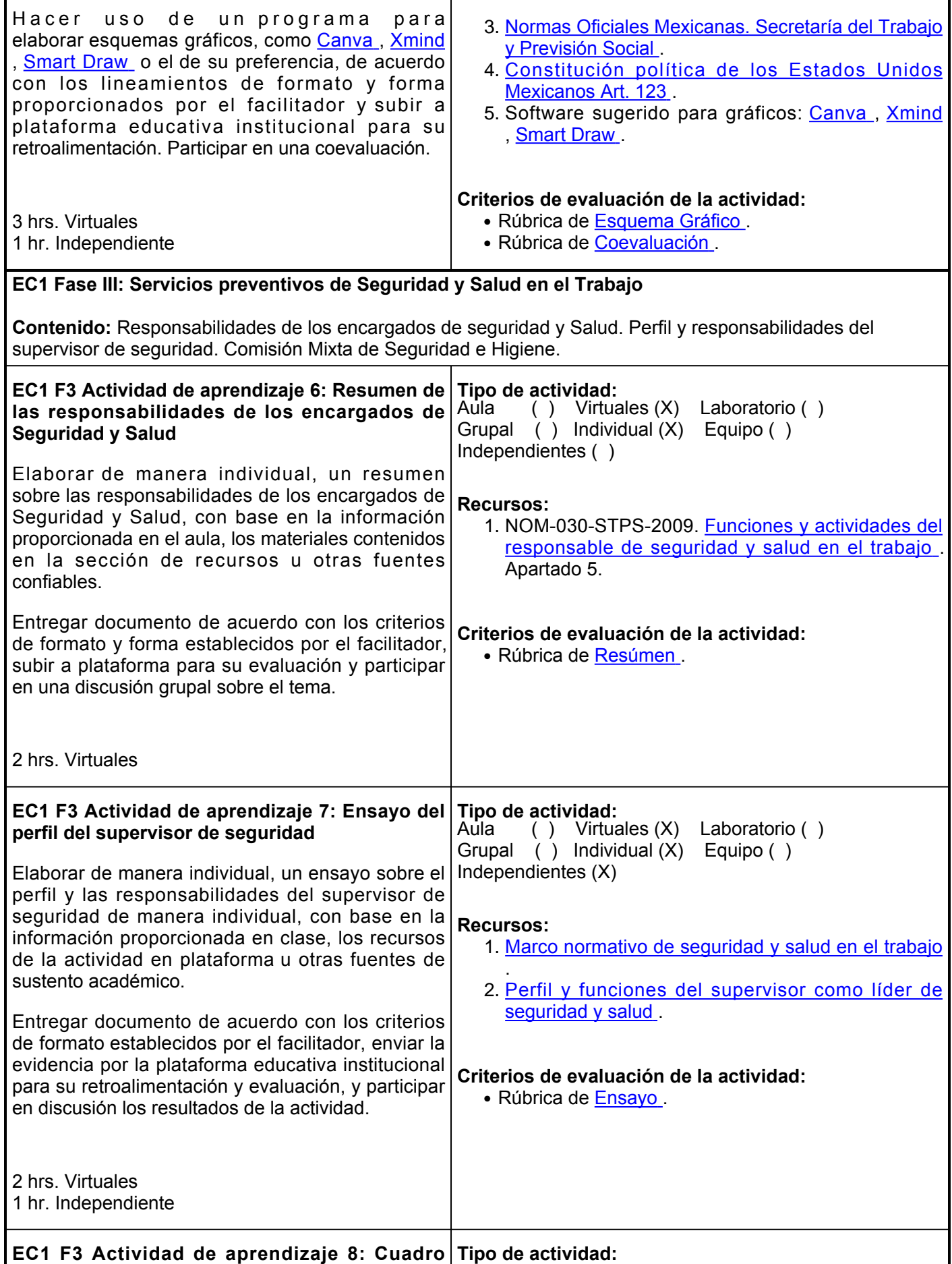

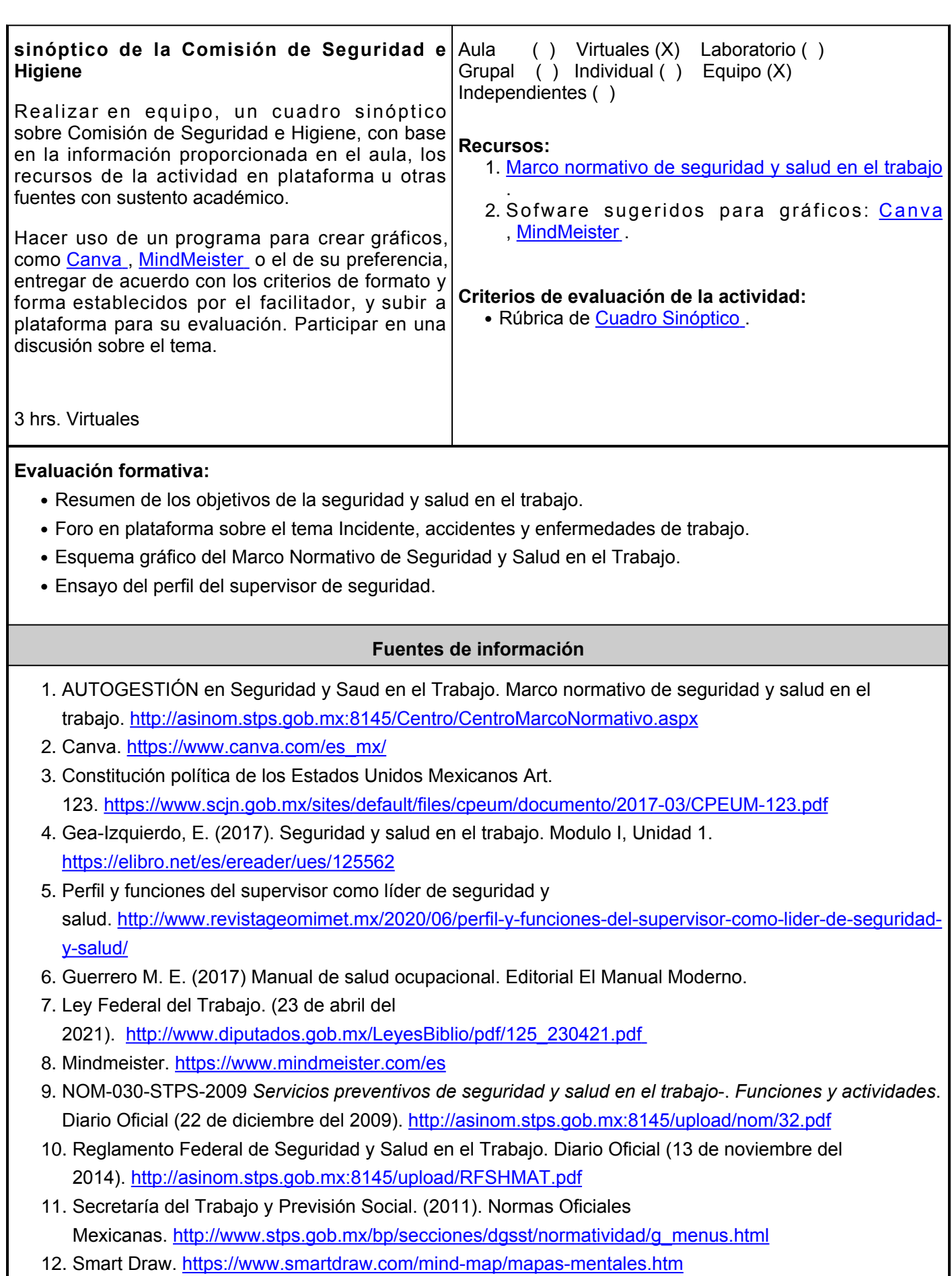

13. Xmind. <https://www.xmind.net/m/Z6Ex/>

**Elemento de competencia 2:** Identificar los elementos que representan riesgos para el personal en las diferentes áreas de trabajo, con la finalidad de prevenir accidentes de trabajo, basados en la normatividad aplicable enfocándose en el análisis de problemas **Competencias blandas a promover:** Análisis de problemas **EC2 Fase I: Riesgos laborales Contenido:** Tipos de riesgos. Clasificación de riesgos. Gestión de riesgos. **EC2 F1 Actividad de aprendizaje 9: Cuadro Tipo de actividad: comparativo de tipos de Riesgos** Elaborar de forma individual, un cuadro comparativo sobre los tipos de riesgos, con base en la información proporcionada en el aula, los recursos de la actividad en plataforma u otras fuentes de sustento académico. Entregar documento de acuerdo con los lineamientos de formato establecidos por el facilitador y subir a plataforma para su retroalimentación y evaluación. 1 hr. Virtual 1 hr. Independiente Aula ( ) Virtuales (X) Laboratorio ( ) Grupal  $( )$  Individual  $(X)$  Equipo () Independientes (X) **Recursos:** 1. [Biblioteca virtual UES](http://biblioteca.ues.mx/) [.](http://biblioteca.ues.mx/) 2.Guerrero M.E. (2017). Manual de salud ocupacional. 3. [Google Académico](https://scholar.google.com/) [.](https://scholar.google.com/) 4. Mancera M., Mancera M. T., Mancera M.R y Mancera J.R. (2012) Seguridad e Higiene Industrial: Gestión de Riesgos. Alfaomega. [https://1lib.mx/book/5864909/a](https://1lib.mx/book/5864909/a012e2?dsource=recommend) [012e2?dsource=recommend](https://1lib.mx/book/5864909/a012e2?dsource=recommend) **Criterios de evaluación de la actividad:** • Rúbrica de [Cuadro Comparativo](https://www.ues.mx/archivos/alumnos/rubricas/33CuadroComparativo.pdf). **EC2 F1 Actividad de aprendizaje 10: Cuadro Tipo de actividad: Sinóptico de la Clasificación de Riesgos** Elaborar de forma individual, un cuadro sinóptico sobre sobre la clasificación de riesgos, con base en la información proporcionada en el aula, los recursos de la actividad en plataforma u otras fuentes con sustento académico. Hacer uso de programa para crear gráficos, como [Canva](https://www.canva.com/es_mx/crear/folletos/), [MindMeister](https://www.mindmeister.com/) o el de su preferencia, entregar de acuerdo con los lineamientos de formato establecidos por el facilitador, subir a plataforma para su evaluación y participar en discusión grupal sobre el tema. 1 hr. Aula 1 hr. Virtual 1 hr. Independiente Aula (X) Virtuales (X) Laboratorio ( ) Grupal (X) Individual (X) Equipo ( ) Independientes (X) **Recursos:** 1. Gómez, B. (2016). [Manual de prevención de riesgos](https://elibro.net/es/lc/ues/titulos/43764) [laborales](https://elibro.net/es/lc/ues/titulos/43764) . 2.Software sugeridos para gráficos: <mark>[Canva](https://www.canva.com/es_mx/crear/folletos/)</mark> , [MindMeister](https://www.mindmeister.com/) . **Criterios de evaluación de la actividad:** • Rúbrica de [Cuadro Sinóptico](https://www.ues.mx/archivos/alumnos/rubricas/12_Rubrica_Cuadro_Sinoptico.pdf). ● Asistencia y participación activa en el aula. **EC2 F1 Actividad de aprendizaje 11: Resumen sobre la gestión de riesgos** Elaborar de forma individual, un resumen sobre la gestión de riesgos, con base en la información proporcionada en el aula, los recursos de la actividad en plataforma u otras fuentes con sustento académico. **Tipo de actividad:**<br>Aula ( ) Virtua ( ) Virtuales (X) Laboratorio ( ) Grupal ( ) Individual (X) Equipo ( ) Independientes ( ) **Recursos:** 1. Centers for Disease Control and Prevention. Hierarchy of Controls ([Jerarquía de controles](https://www.cdc.gov/niosh/topics/hierarchy/default.html) ).

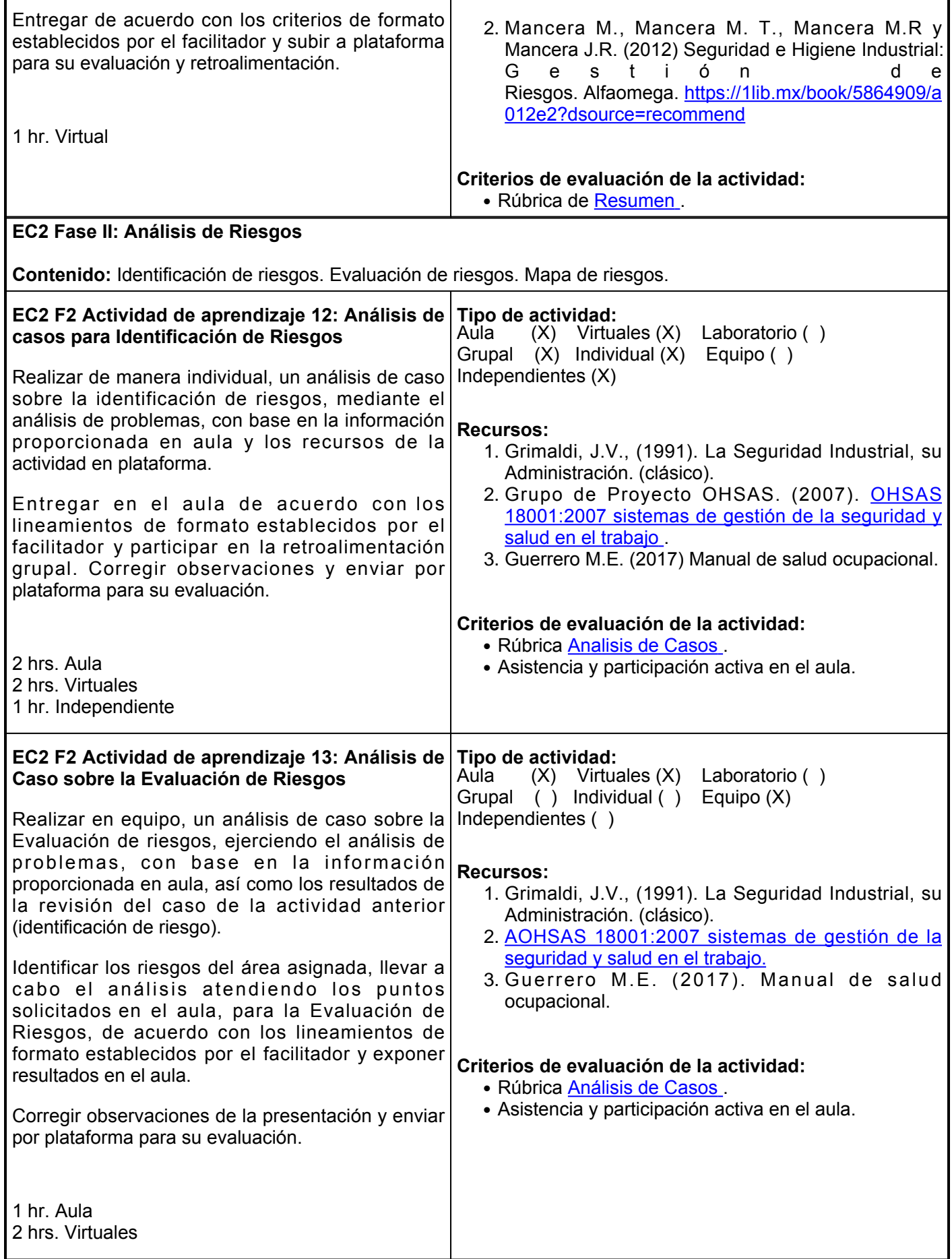

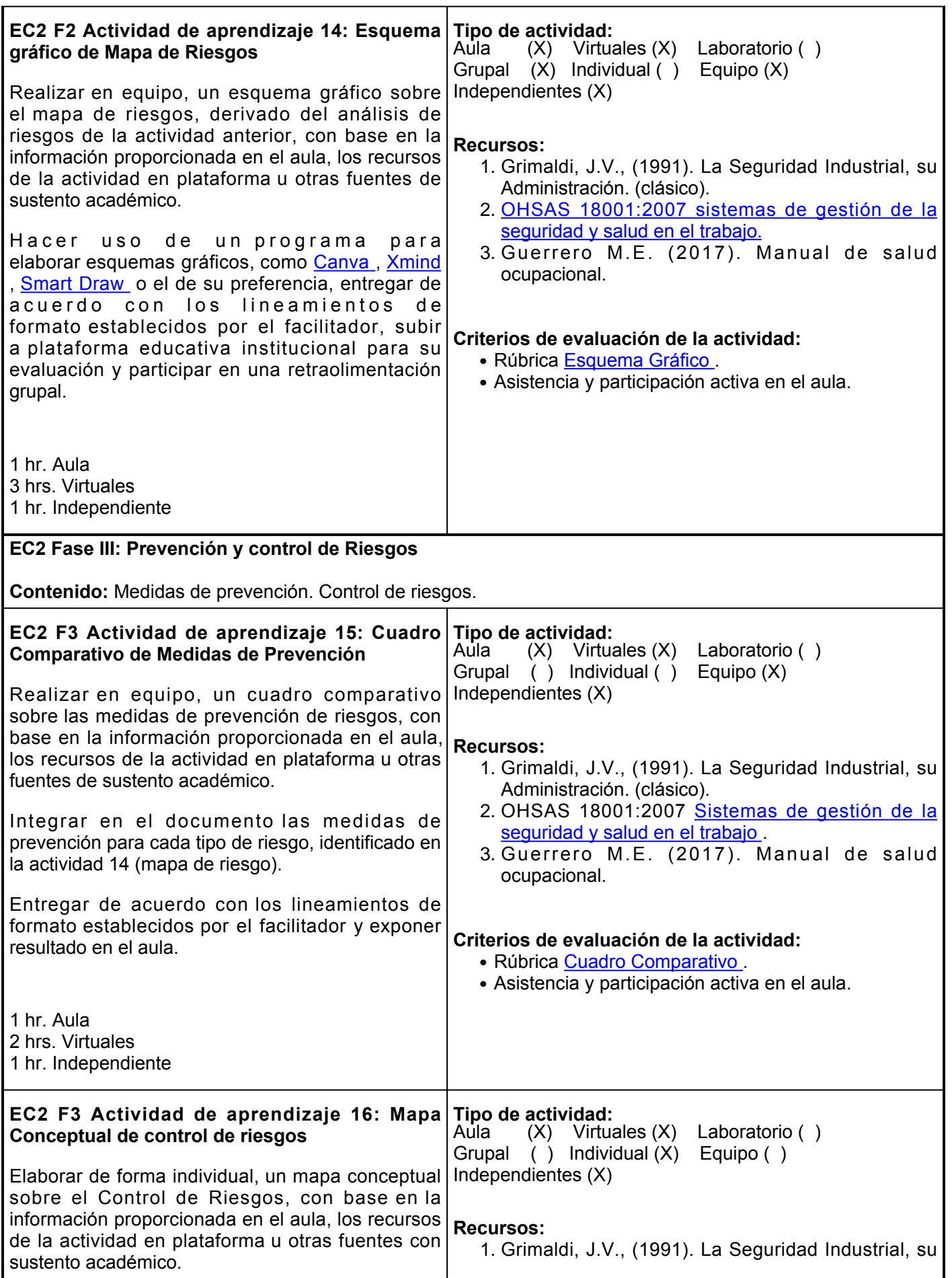

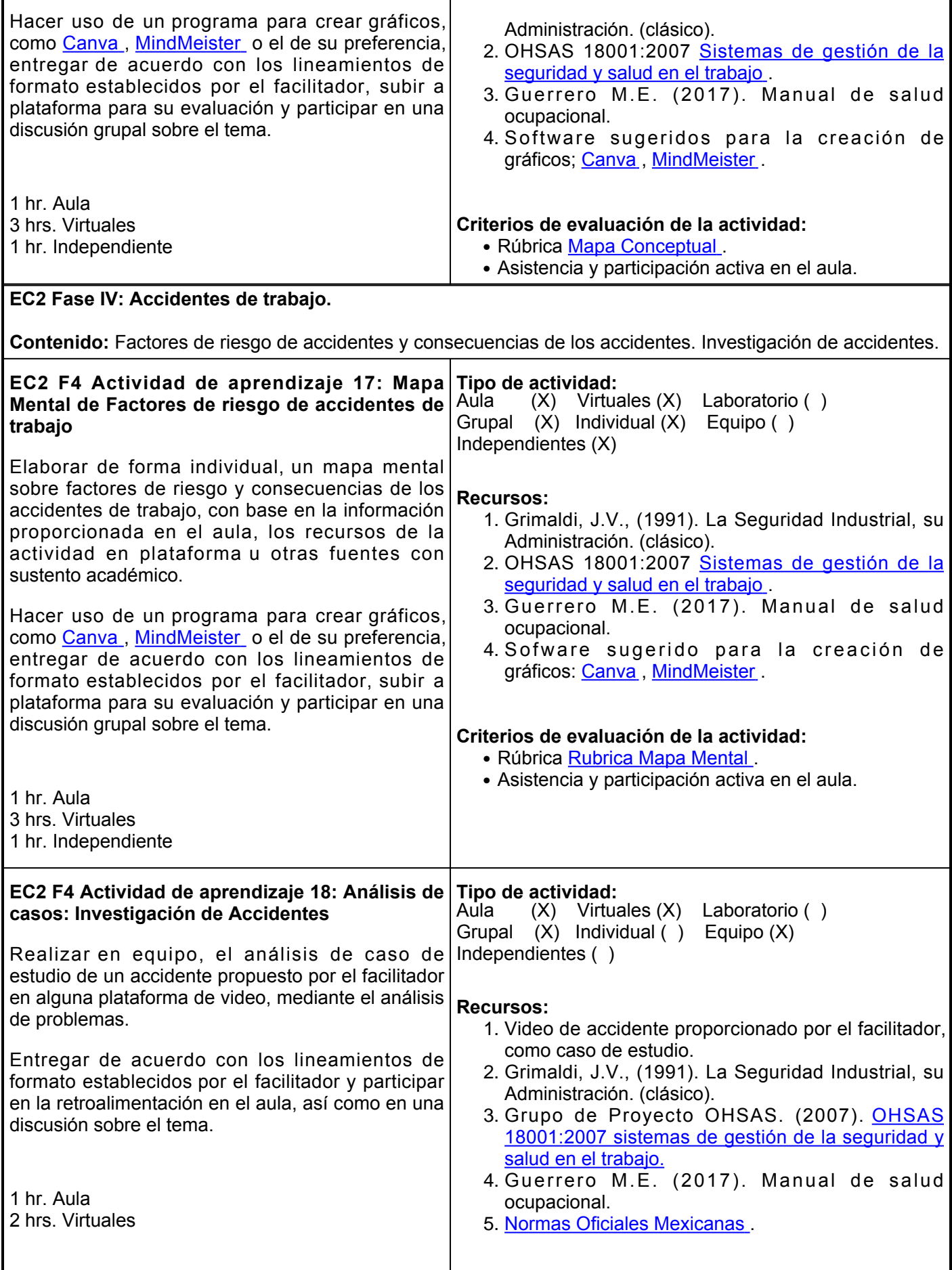

### **Criterios de evaluación de la actividad:**

- Rúbrica [Análisis de Casos](https://www.ues.mx/archivos/alumnos/rubricas/17_Rubrica_Analisis_de_Casos.pdf) .
- Asistencia y participación activa en el aula.

### **Evaluación formativa:**

- Esquema gráfico de Mapa de Riesgos.
- Cuadro comparativo de Medidas de Prevención.
- Mapa conceptual de control de riesgos.
- Análisis de casos: Investigación de accidentes.

# **Fuentes de información**

- 1. Canva. [https://www.canva.com/es\\_mx/](https://www.canva.com/es_mx/)
- 2. Gómez, B. (2016). Manual de prevención de riesgos laborales. Marge Books.<https://elibro.net/es/lc/ues/titulos/43764>
- 3. Google Académico. <https://scholar.google.com/>
- Grupo de Proyecto OHSAS. (2007). OHSAS 18001:2007 sistemas de gestión de la seguridad y salud en 4. el trabajo. AENOR. <https://elibro.net/es/lc/ues/titulos/53561>
- 5. Guerrero M. Enrique. (2017) Manual de salud ocupacional. Editorial El Manual Moderno.
- 6. Ley Federal del Trabajo. Diario Oficial de la Federación (23 de abril del 2021). [https://www.dof.gob.mx/nota\\_detalle.php?codigo=5616745&fecha23/04/2021](https://www.dof.gob.mx/nota_detalle.php?codigo=5616745&fecha=23/04/2021)
- Mancera M., Mancera M. T., Mancera M.R y Mancera J.R. (2012) Seguridad e Higiene Industrial: Gestión de Riesgos. Alfaomega.<https://1lib.mx/book/5864909/a012e2?dsource=recommend> 7.
- 8. Mind Meister.<https://www.mindmeister.com/es>
- 9. Occupational Safety and Heatlh Administtration OSHA. (s.f.) Prevención y Control de Riesgos.<https://www.osha.gov/shpguidelines/hazard-prevention.html>
- 10. Reglamento Federal de Seguridad y Salud en el Trabajo. Diario Oficial (13 de noviembre del 2014). <http://asinom.stps.gob.mx:8145/upload/RFSHMAT.pdf>
- 11. Secretaría del Trabajo y Previsión Social. (2011). Normas Oficiales Mexicanas. [http://www.stps.gob.mx/bp/secciones/dgsst/normatividad/g\\_menus.html](http://www.stps.gob.mx/bp/secciones/dgsst/normatividad/g_menus.html)
- 12. Smart Draw.<https://www.smartdraw.com/mind-map/mapas-mentales.htm>
- 13. The National Institute for Occupational Safety and Health -NIOSH (2018). Hierarchy of Controls.<https://www.cdc.gov/niosh/topics/hierarchy/default.html> [.](https://www.cdc.gov/niosh/topics/hierarchy/default.html)
- 14. Xmind. <https://www.xmind.net/m/Z6Ex/>

**Elemento de competencia 3:** Aplicar desarrollando la toma de decisiones, las medidas de prevención y control de accidentes para salvaguardar la integridad del personal, basados en los programas de seguridad y salud de los centros de trabajo del sector minero-metalúrgico.

**Competencias blandas a promover:** Toma de decisiones

### **EC3 Fase I: Planeación de Programa de Seguridad y Salud en el Trabajo.**

**Contenido:** Diagnóstico de Seguridad y Salud en el Trabajo. Políticas de Seguridad y descripción del programa de seguridad y salud.

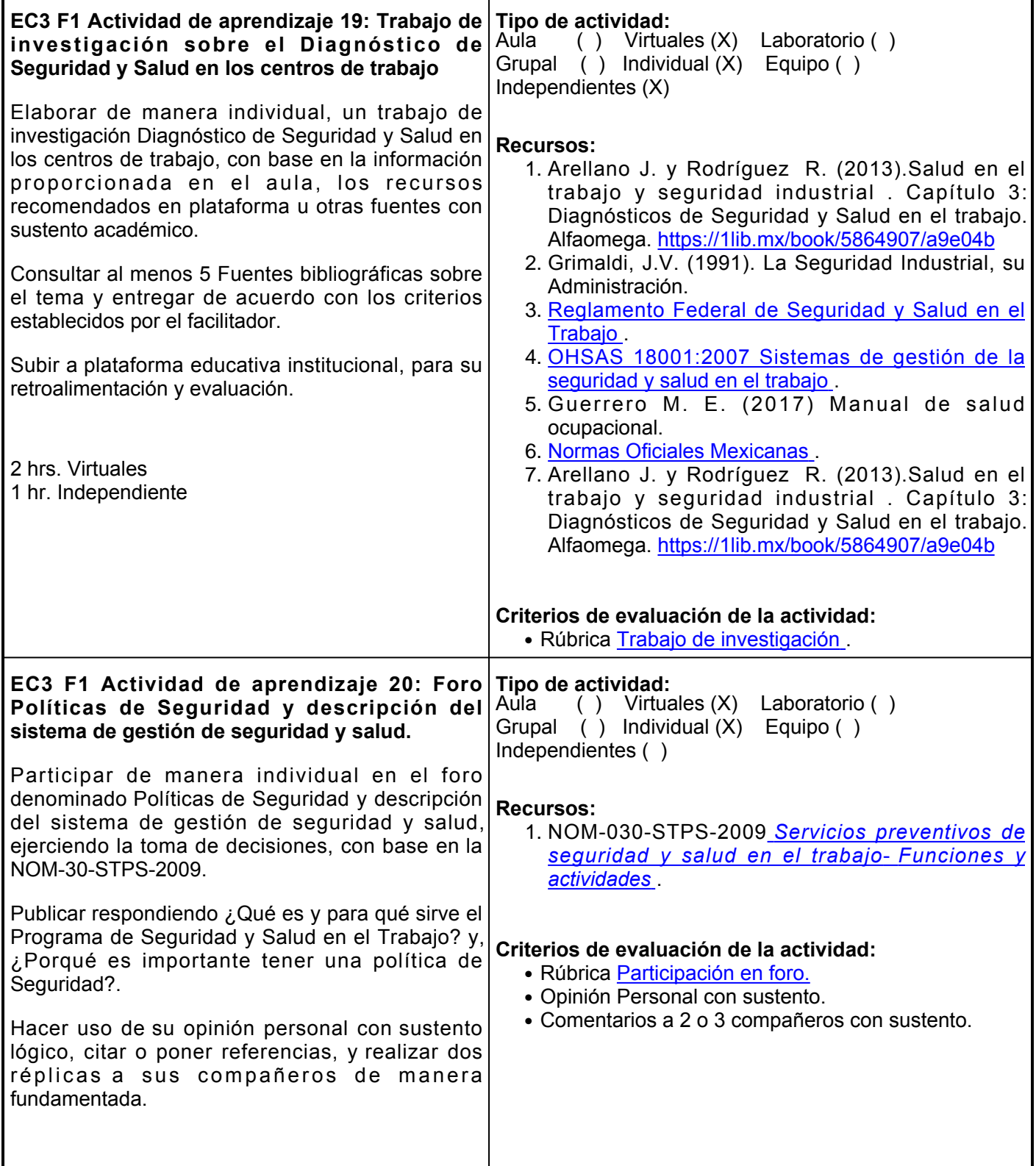

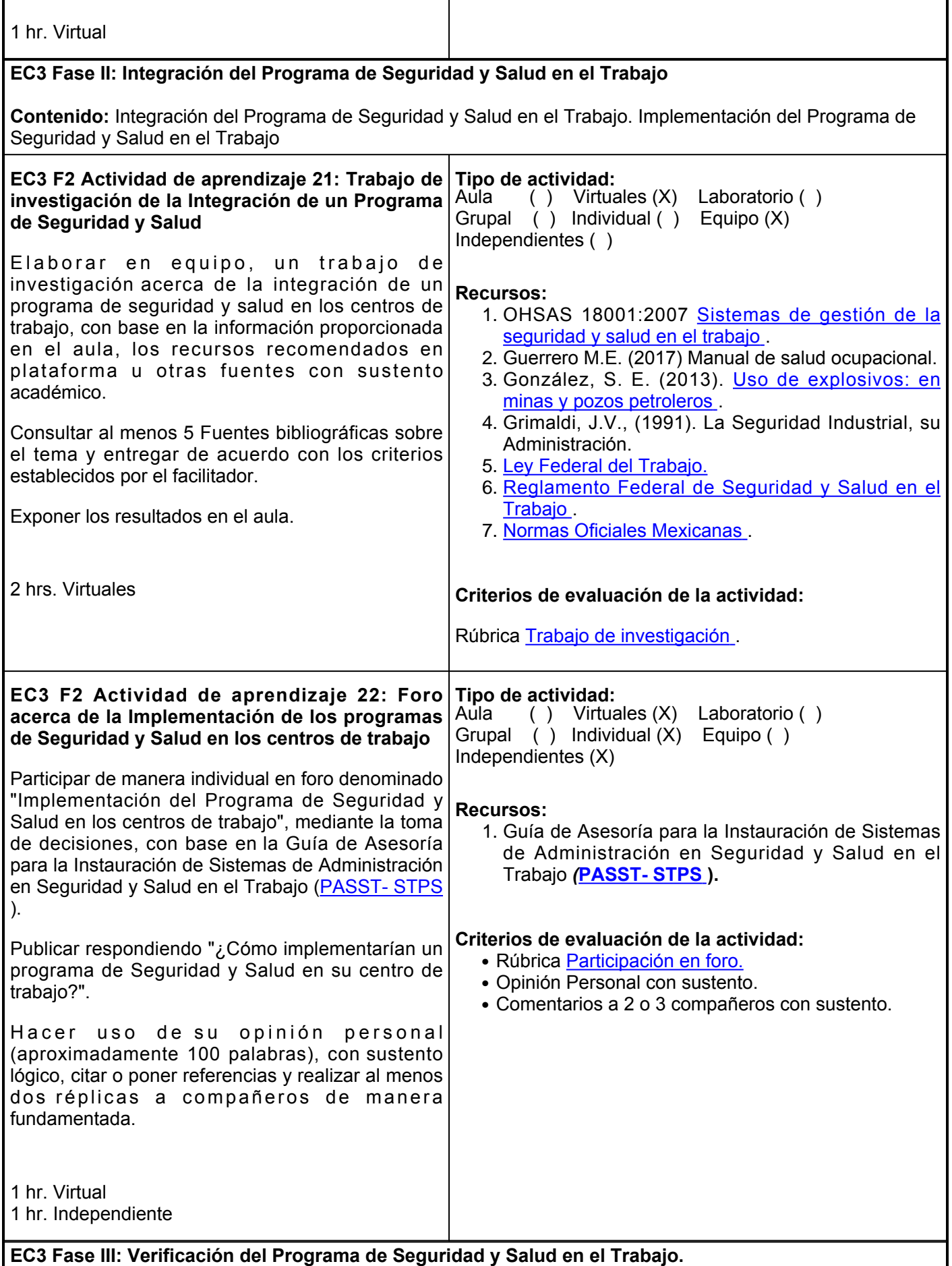

**Contenido:** Promoción del Programa de Seguridad y Salud en el Trabajo. Verificación del Programa de Seguridad y Salud en el Trabajo. **EC3 F3 Actividad de aprendizaje 23: Folleto para la promoción del Programa de Seguridad y Salud en el trabajo** Elaborar en equipo, un folleto sobre la promoción del programa de seguridad y salud en el trabajo (tema será asignado por el facilitador), con base en la información proporcionada en el aula y los **Tipo de actividad:** Aula (X) Virtuales (X) Laboratorio ( ) Grupal (X) Individual ( ) Equipo (X) Independientes (X) **Recursos:** Grimaldi, J.V., Simonds, R.H. (1991). La Seguridad 1.

recursos recomendados en la actividad. Diseñar con imágenes representativas del tema, de forma creativa e innovadora, de acuerdo con los

criterios establecidos por el facilitador.

Hacer uso de un programa para gráficos, como [Canva](https://www.canva.com/es_mx/crear/folletos/) , [MindMeister](https://www.mindmeister.com/) o el de su preferencia, exponer en el aula y participar en su coevaluación.

2 hrs. Aula 2 hrs. Virtuales 1 hr. Independiente **Criterios de evaluación de la actividad:**

# **EC3 F3 Actividad de aprendizaje 24: Exposición sobre la verificación del Programa de Seguridad y Salud en el Trabajo.**

Realizar en equipo, una exposición sobre la verificación del Programa de Seguridad y Salud en el Trabajo, partiendo del análisis de los materiales incluidos en la sección de recursos y desarrollar el tema tomando en cuenta responsables, recursos, indicadores, cronogramas, actividades, medición, informes y auditorias para lograr una verificación del programa de seguridad y salud en el trabajo.

Utilizar los recursos tecnológicos que se consideren necesarios como apoyo y participar activamente en las exposiciones de los otros equipos con toma de notas para su retroalimentación.

# **Recursos:**

- 1. Guía de Asesoría para la Instauración de Sistemas de Administración en Seguridad y Salud en el Trabajo *(***[PASST- STPS](https://autogestionsst.stps.gob.mx/Proyecto/Content/doctos/Gu%C3%ADadeAsesoriaSASST.pdf) )**
- 2. NOM-030-STPS-2009 <mark>[Servicios preventivos de](http://asinom.stps.gob.mx:8145/upload/nom/32.pdf)</mark> [seguridad y salud en el trabajo-. Funciones y](http://asinom.stps.gob.mx:8145/upload/nom/32.pdf) [actividades](http://asinom.stps.gob.mx:8145/upload/nom/32.pdf) .

# **Criterios de evaluación de la actividad:**

Industrial, su Administración.

ocupacional.

[actividades](http://asinom.stps.gob.mx:8145/upload/nom/32.pdf) .

, [MindMeister](https://www.mindmeister.com/) .

● Rúbrica [Folleto](https://www.ues.mx/archivos/alumnos/rubricas/u%C3%BAbricaparaFolleto(triptico,diptico,poliptico).pdf) .

**Tipo de actividad:**

Independientes ( )

2. OHSAS 18001:2007 <u>[Sistemas de gestión de la](https://elibro.net/es/lc/ues/titulos/53561)</u>

3.Guerrero M. E. (2017) Manual de salud

4. NOM-030-STPS-2009 <u>[Servicios preventivos de](http://asinom.stps.gob.mx:8145/upload/nom/32.pdf)</u> [seguridad y salud en el trabajo-. Funciones y](http://asinom.stps.gob.mx:8145/upload/nom/32.pdf)

5. Software sugeridos para crear folletos: <u>[Canva](https://www.canva.com/es_mx/crear/folletos/)</u>

[seguridad y salud en el trabajo. AENOR](https://elibro.net/es/lc/ues/titulos/53561) .

● Asistencia y participación activa en el aula.

 $(X)$  Virtuales  $(X)$  Laboratorio ()

Grupal ( ) Individual ( ) Equipo (X)

- Rúbrica [Exposición.](https://www.ues.mx/archivos/alumnos/rubricas/05_Rubrica_Exposicion.pdf)
- Asistencia y participación activa en el aula.

1 hr. Aula 1 hr. Virtual

### **Evaluación formativa:**

- Trabajo de Investigación sobre el diagnóstico de Seguridad y Salud en los centro de trabajo.
- Trabajo de Investigación de la Integración de un Programa de Seguridad y Salud.

# **Fuentes de información**

- 1. Canva. [https://www.canva.com/es\\_mx/](https://www.canva.com/es_mx/)
- 2. González, S. E. (2013). Uso de explosivos: en minas y pozos petroleros. <https://elibro.net/es/lc/ues/titulos/118537>
- 3. Grimaldi, J.V., Simonds, R.H. (1991). La Seguridad Industrial, su Administración. Alfaomega (clásico).
- 4. Grupo de Proyecto OHSAS. (2007). OHSAS 18001:2007 sistemas de gestión de la seguridad y salud en el trabajo. AENOR. <https://elibro.net/es/lc/ues/titulos/53561>
- 5. Guerrero M. E. (2017) Manual de salud ocupacional. Editorial El Manual Moderno.
- 6. Ley Federal del Trabajo. (23 de abril del 2021). [http://www.diputados.gob.mx/LeyesBiblio/pdf/125\\_230421.pdf](http://www.diputados.gob.mx/LeyesBiblio/pdf/125_230421.pdf)
- 7. Mind Meister.<https://www.mindmeister.com/es>
- NOM-030-STPS-2009 *Servicios preventivos de seguridad y salud en el trabajo*-. *Funciones y actividades*. 8. Diario Oficial (22 de diciembre del 2009).<http://asinom.stps.gob.mx:8145/upload/nom/32.pdf>
- 9. Reglamento Federal de Seguridad y Salud en el Trabajo. Diario Oficial (13 de noviembre del 2014).<http://asinom.stps.gob.mx:8145/upload/RFSHMAT.pdf>
- 10. Secretaría del Trabajo y Previsión Social. (2011). Normas Oficiales Mexicanas. [http://www.stps.gob.mx/bp/secciones/dgsst/normatividad/g\\_menus.html](http://www.stps.gob.mx/bp/secciones/dgsst/normatividad/g_menus.html)
- 11. Secretaría del Trabajo y Previsión Social. Guía de Aseoría para la Instauración de Sistemas de Administración en Seguridad y Salud en el Trabajo. (Octubre

2009)*.* <https://autogestionsst.stps.gob.mx/Proyecto/Content/doctos/Gu%C3%ADadeAsesoriaSASST.pdf>

# **Políticas**

Para el desarrollo óptimo del curso el alumno deberá cumplir con las siguientes políticas:

- Al inicio del curso se establecerá los horarios y las vías de comunicación, considerando al menos una vía alterna a la plataforma educativa.  $\bullet$  A I
- Cumplir en tiempo y forma con la entrega de trabajos y actividades.
- Participar en los foros en la plataforma.
- Participar en clase.
- Asistir de manera puntual a las sesiones presenciales.
- Revisar de forma continua la plataforma educativa institucional.
- En caso de plagio, el alumno no obtendrá la competencia en

# **Metodología**

- •Es responsabilidad del estudiante gestionar los procedimientos necesarios para alcanzar el desarrollo de las competencias del curso
- Los productos académicos escritos deberán ser entregados en formato PDF en la plataforma institucional.
- El curso se llevará a cabo mediante actividades en el aula durante las clases presenciales y de forma virtual en la Plataforma Educativa Institucional.
- La dinámica del curso consiste en dar seguimiento a cada tema establecido en la secuencia didáctica a través de diversos tipos de actividades destinadas a ejecutarse en forma individual, en equipo o grupal según se

# La evaluación del curso se realizará de acuerdo al Reglamento Escolar vigente que considera los siguientes artículos:

**Evaluación**

**ARTÍCULO 27.** La evaluación es el proceso que permite valorar el desarrollo de las competencias establecidas en las secuencias didácticas del plan de estudio del programa educativo correspondiente. Su metodología es integral y considera diversos tipos de evidencias de conocimiento, desempeño y producto por parte del alumno.

**ARTÍCULO 28.** Las modalidades de evaluación en la Universidad son:

1. Diagnóstica permanente, entendiendo esta como la evaluación continua del estudiante durante la realización de una o varias actividades;

la evaluación correspondiente al trabajo.

- Presentarse puntualmente a clases Tratar con respeto a todos los compañeros.
- No introducir alimentos al aula.
- •Los teléfonos celulares deberán estar en modo "vibrador".
- Asistir al 80% de las sesiones presenciales y virtuales.

especifique en cada una de ellas.

- •Se proporcionará una explicación de cada uno de los temas con material y herramientas digitales apropiadas para su mejor comprensión y para un adecuado desarrollo de cada una de las actividades y prácticas de laboratorio el aprendizaje de cada uno de ustedes.
- •La dinámica del curso constará en dar seguimiento a la secuencia didáctica, actualizando cada una de las fases cuando sea necesario, utilizando dinámicas de enseñanza-aprendizaje adecuadas a cada uno de los temas, que cuentan con horas presenciales y plataforma (Virtual).
- Las estrategias a seguir, serán utilizar las horas presenciales para la explicación de cada uno de los temas sobre todo aquellos que requieran del maestro para su total comprensión y en plataforma se les asignarán actividades complementarias para reforzar la adquisición de
	- conocimientos.
- Cada uno de los elementos es reforzado con las fase cuales contienen los necesarios para el logro competencias planteadas curso (Secuencia didáctio
- Es responsabilidad del estudiante gestionar los
- 2. Formativa, siendo esta, la evaluación al alumno durante el desarrollo de cada elemento de competencia; y
- Sumativa es la evaluación 3. general de todas y cada una de las actividades y evidencias de las secuencias didácticas.

Sólo los resultados de la evaluación sumativa tienen efectos de acreditación y serán reportados al departamento de registro y control escolar.

**ARTÍCULO 29.** La evaluación sumativa será realizada tomando en consideración de manera conjunta y razonada, las evidencias del desarrollo de las competencias y los aspectos relacionados con las actitudes y valores logradas por el alumno.

**ARTÍCULO 30.** Los resultados de la evaluación expresarán el grado de dominio de las competencias, por lo que la escala de evaluación contemplará los niveles de:

- 1. Competente sobresaliente;
- 2. Competente avanzado;
- 3. Competente intermedio;
- 4. Competente básico; y
- 5. No aprobado.

El nivel mínimo para acreditar una asignatura será el de competente básico. Para fines de acreditación los niveles tendrán un equivalente numérico conforme a lo siguiente:

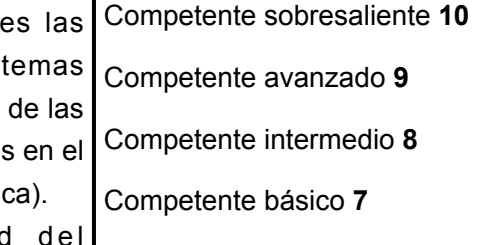

No aprobado **6**

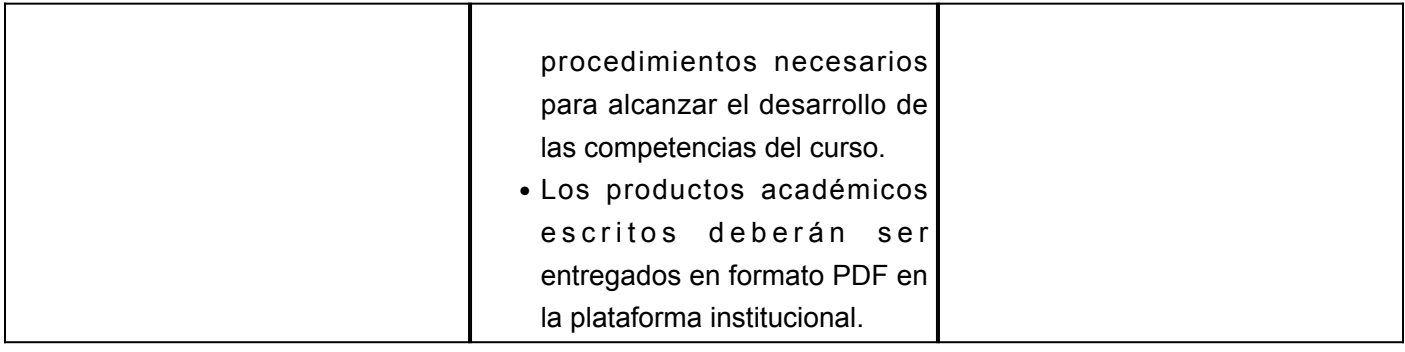